## Package 'SeqKat'

March 11, 2020

Type Package

Title Detection of Kataegis

Version 0.0.8

Date 2020-03-09

Author Fouad Yousif, Xihui Lin, Fan Fan, Christopher Lalansingh, John Macdonald

Maintainer Paul C. Boutros <pboutros@mednet.ucla.edu>

Description Kataegis is a localized hypermutation occurring when a region is enriched in somatic SNVs. Kataegis can result from multiple cytosine deaminations catalyzed by the AID/APOBEC family of proteins. This package contains functions to detect kataegis from SNVs in BED format. This package reports two scores per kataegic event, a hypermutation score and an APOBEC mediated kataegic score. Yousif, F. et al.; The Origins and Consequences of Localized and Global Somatic Hypermutation; Biorxiv 2018 <doi:10.1101/287839>.

**Depends**  $R$  ( $>= 2.15.1$ ), foreach, doParallel

**Imports**  $\text{Rcpp}(\geq 0.11.0)$ 

LinkingTo Rcpp

Suggests testthat, doMC, rmarkdown, knitr

License GPL-2

LazyLoad yes

RoxygenNote 6.0.1

VignetteBuilder rmarkdown, knitr

NeedsCompilation yes

Repository CRAN

Date/Publication 2020-03-11 00:40:02 UTC

## R topics documented:

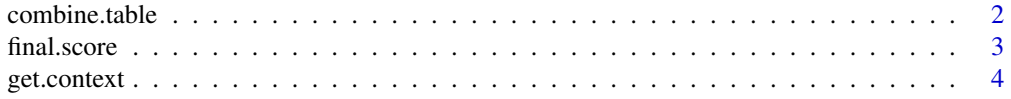

#### <span id="page-1-0"></span>2 combine.table

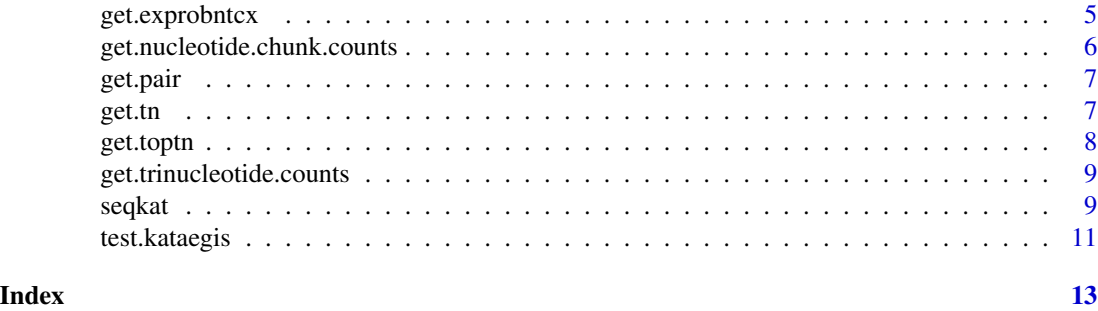

combine.table *Combine Table*

#### Description

Merges overlapped windows to identify genomic boundaries of kataegic events. This function also assigns hypermuation and kataegic score for combined windows

#### Usage

combine.table(test.table, somatic, mutdistance, segnum, output.name)

#### Arguments

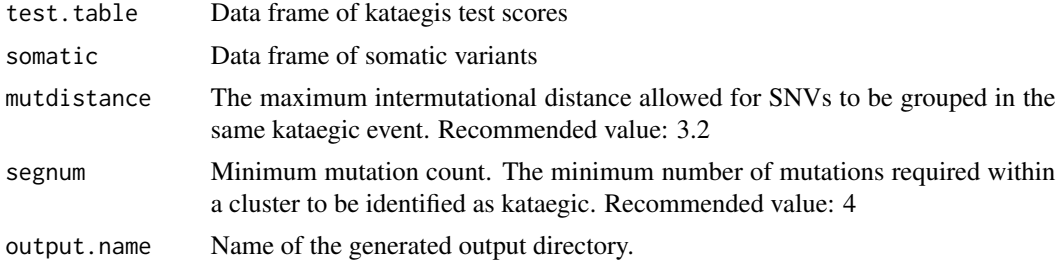

#### Author(s)

Fouad Yousif Fan Fan

```
load(
paste0(
path.package("SeqKat"),
"/extdata/test/somatic.rda"
)
);
load(
```
#### <span id="page-2-0"></span>final.score 3

```
paste0(
path.package("SeqKat"),
"/extdata/test/final.score.rda"
\mathcal{L});
combine.table(
final.score,
somatic,
3.2,
4,
tempdir()
);
```
final.score *Final Score*

#### Description

Assigns hypermutation score (hm.score) and kataegic score (k.score)

#### Usage

final.score(test.table, cutoff, somatic, output.name)

#### Arguments

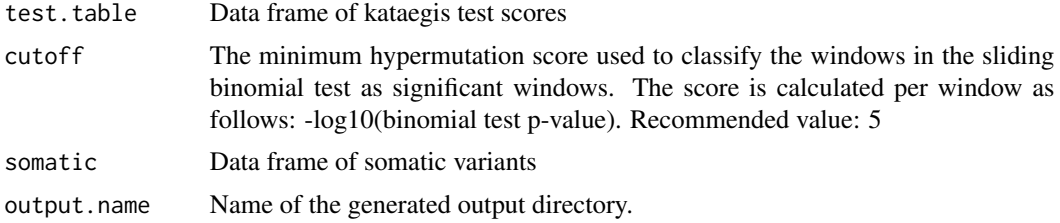

#### Author(s)

Fan Fan Fouad Yousif

```
load(
paste0(
path.package("SeqKat"),
"/extdata/test/somatic.rda"
\mathcal{L});
```
#### <span id="page-3-0"></span>4 get.context

```
load(
paste0(
path.package("SeqKat"),
"/extdata/test/test.table.rda"
)
);
final.score(
test.table,
5,
somatic,
tempdir()
);
```
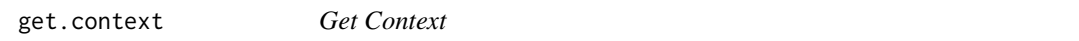

#### Description

Gets the 5' and 3' neighboring bases to the mutated base

#### Usage

get.context(file, start)

### Arguments

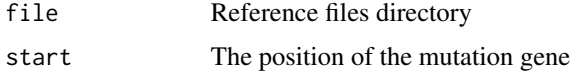

#### Value

The trinucleotide context.

#### Author(s)

Fouad Yousif

Fan Fan

```
example.ref.dir <- paste0(
path.package("SeqKat"),
"/extdata/test/ref/"
);
get.context(file.path(example.ref.dir, 'chr4.fa'), c(1582933, 1611781))
```
<span id="page-4-0"></span>get.exprobntcx *get.exprobntcx*

#### Description

Gets the expected probability for each trinucleotide and total number of tcx

#### Usage

get.exprobntcx(somatic, ref.dir, trinucleotide.count.file)

#### Arguments

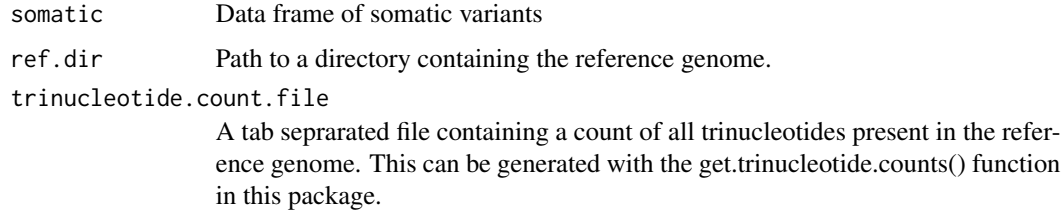

#### Author(s)

Fan Fan

Fouad Yousif

```
load(
paste0(
path.package("SeqKat"),
"/extdata/test/somatic.rda"
)
);
trinucleotide.count.file <- paste0(
path.package("SeqKat"),
"/extdata/tn_count.txt"
);
example.ref.dir <- paste0(
path.package("SeqKat"),
"/extdata/test/ref/"
);
get.exprobntcx(somatic, example.ref.dir, trinucleotide.count.file)
```
<span id="page-5-0"></span>get.nucleotide.chunk.counts

*Get Nucleotide Chunk Counts*

#### Description

Obtain counts for all possible trinucleotides within a specified genomic region

#### Usage

```
get.nucleotide.chunk.counts(key, chr, upstream = 1, downstream = 1,
  start = 1, end = -1)
```
#### Arguments

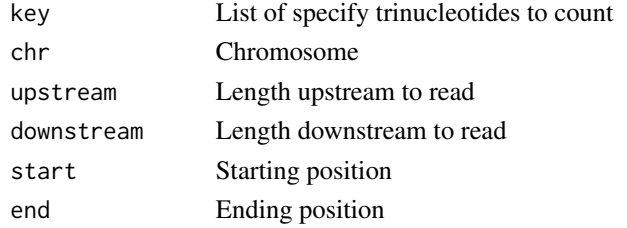

#### Author(s)

Fouad Yousif

```
example.ref.dir <- paste0(
path.package("SeqKat"),
"/extdata/test/ref/"
);
bases.raw <- c('A','C','G','T','N');
tri.types.raw <- c(
outer(
c(outer(bases.raw, bases.raw, function(x, y) paste\theta(x,y))),
bases.raw, function(x, y) paste0(x,y))
);
tri.types.raw <- sort(tri.types.raw);
get.nucleotide.chunk.counts(
tri.types.raw,
file.path(example.ref.dir, 'chr4.fa'),
upstream = 1,
downstream = 1,
start = 1,
end = -1);
```
<span id="page-6-0"></span>get.pair *Get Pair*

#### Description

Generates the reverse compliment of a nucleotide sequence

#### Usage

get.pair(x)

#### Arguments

x asdf

#### Details

Reverses and compliments the bases of the input string. Bases must be (A, C, G, T, or N).

#### Author(s)

Fouad Yousif

#### Examples

get.pair("GATTACA")

get.tn *Get Trinucleotides*

#### Description

Count the frequencies of 32 trinucleotide in a region respectively

#### Usage

```
get.tn(chr, start.bp, end.bp, ref.dir)
```
#### Arguments

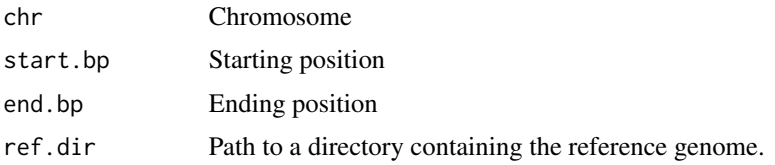

#### 8 get.toptn

#### Author(s)

Fan Fan

#### Examples

```
example.ref.dir <- paste0(
path.package("SeqKat"),
"/extdata/test/ref/"
);
get.tn(chr=4, start.bp=1, end.bp=-1, example.ref.dir)
```
get.toptn *Get Top Trinucleotides*

#### Description

Generate a tri-nucleotide summary for each sliding window

#### Usage

```
get.toptn(somatic.subset, chr, start.bp, end.bp, ref.dir)
```
### Arguments

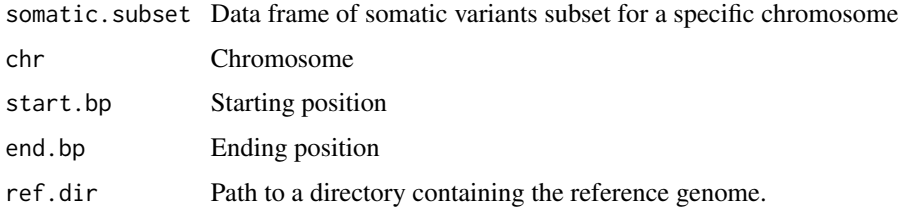

#### Author(s)

Fan Fan Fouad Yousif

#### Examples

```
## Not run:
get.toptn(somatic.subset, chr, start.bp, end.bp, ref.dir)
```
## End(Not run)

<span id="page-7-0"></span>

<span id="page-8-0"></span>get.trinucleotide.counts

*Get Trinucleotide Counts*

#### Description

Aggregates the total counts of each possible trinucleotide.

#### Usage

```
get.trinucleotide.counts(ref.dir, ref.name, output.dir)
```
#### Arguments

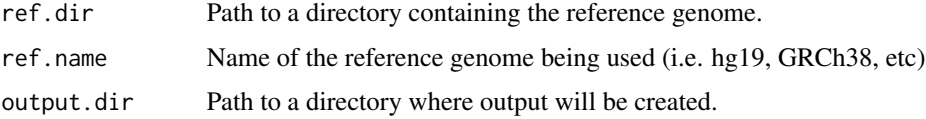

#### Author(s)

Fan Fan

Fouad Yousif

#### Examples

```
## Not run:
get.trinucleotide.counts(ref.dir, "hg19", tempdir());
```
## End(Not run)

seqkat *SeqKat*

#### Description

Kataegis detection from SNV BED files

#### Usage

```
seqkat(sigcutoff = 5, mutdistance = 3.2, segment = 4, ref.dir = NULL,bed.file = "./", output.dir = "./", chromosome = "all",chromosome.length.file = NULL, trinucleotide.count.file = NULL)
```
#### Arguments

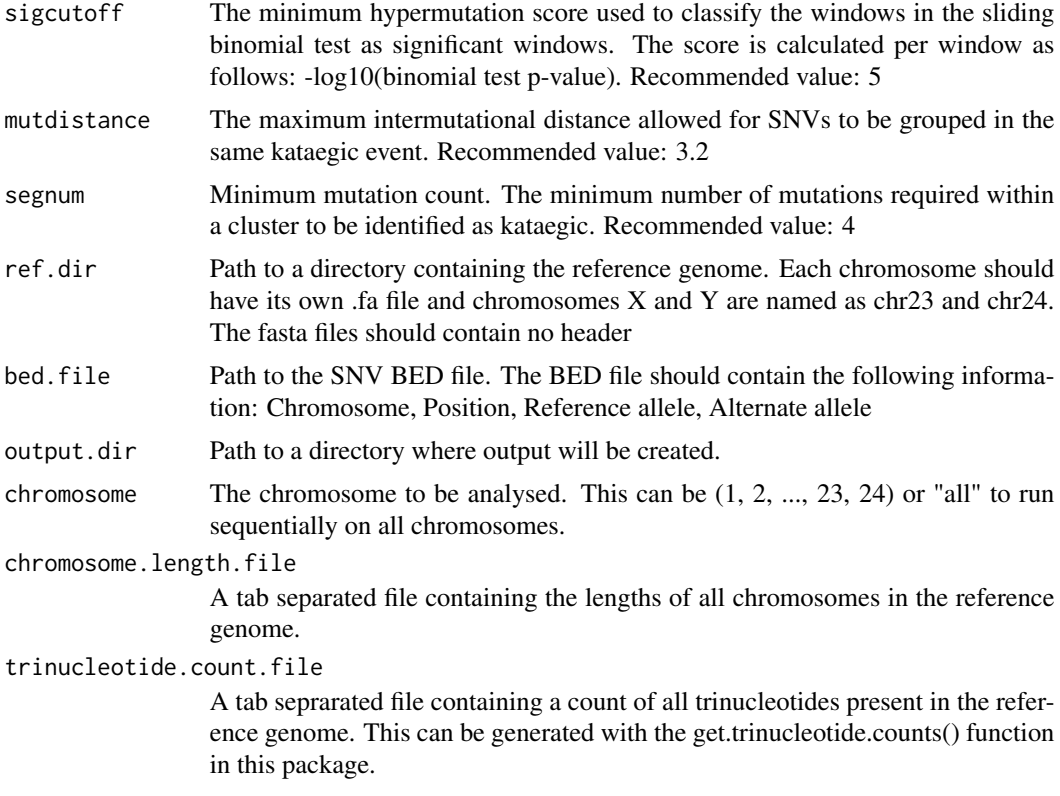

#### Details

The default paramters in SeqKat have been optimized using Alexanrov's "Signatures of mutational processes in human cancer" dataset. SeqKat accepts a BED file and outputs the results in TXT format. A file per chromosome is generated if a kataegic event is detected, otherwise no file is generated. SeqKat reports two scores per kataegic event, a hypermutation score and an APOBEC mediated kataegic score.

#### Author(s)

Fouad Yousif Fan Fan Christopher Lalansingh

```
example.bed.file <- paste0(
path.package("SeqKat"),
"/extdata/test/PD4120a-chr4-1-2000000_test_snvs.bed"
);
example.ref.dir <- paste0(
path.package("SeqKat"),
```
#### <span id="page-10-0"></span>test.kataegis 11

```
"/extdata/test/ref/"
);
example.chromosome.length.file <- paste0(
path.package("SeqKat"),
"/extdata/test/length_hg19_chr_test.txt"
);
seqkat(
5,
3.2,
2,
bed.file = example.bed.file,
output.dir = tempdir(),
chromosome = "4",ref.dir = example.ref.dir,
chromosome.length.file = example.chromosome.length.file
);
```
test.kataegis *Test Kataegis*

#### Description

Performs exact binomial test to test the deviation of the 32 tri-nucleotides counts from expected

#### Usage

```
test.kataegis(chromosome.num, somatic, units, exprobntcx, output.name, ref.dir,
  chromosome.length.file)
```
#### Arguments

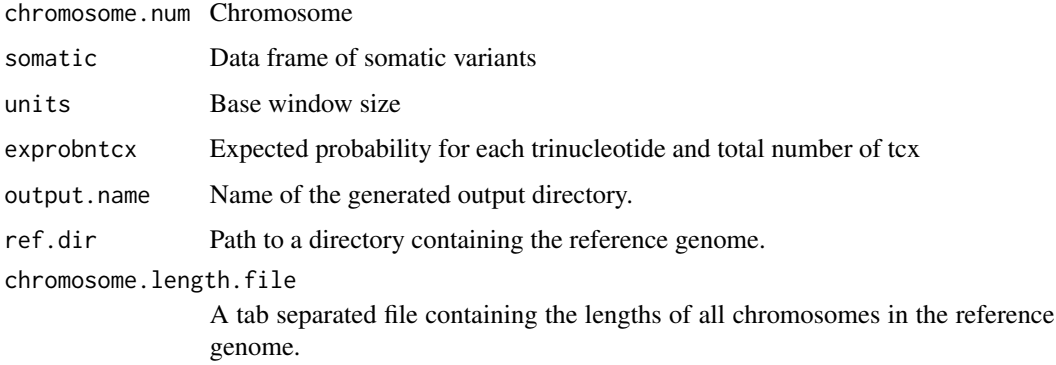

#### Author(s)

Fouad Yousif

12 test.kataegis

```
load(
paste0(
path.package("SeqKat"),
"/extdata/test/somatic.rda"
\lambda);
load(
paste0(
path.package("SeqKat"),
"/extdata/test/exprobntcx.rda"
\mathcal{L});
example.chromosome.length.file <- paste0(
path.package("SeqKat"),
"/extdata/test/length_hg19_chr_test.txt"
);
example.ref.dir <- paste0(
path.package("SeqKat"),
"/extdata/test/ref/"
);
test.kataegis(
4,
somatic,
2,
exprobntcx,
tempdir(),
example.ref.dir,
example.chromosome.length.file
);
```
# <span id="page-12-0"></span>Index

combine.table, [2](#page-1-0) final.score, [3](#page-2-0) get.context, [4](#page-3-0) get.exprobntcx, [5](#page-4-0) get.nucleotide.chunk.counts, [6](#page-5-0) get.pair, [7](#page-6-0) get.tn, [7](#page-6-0) get.toptn, [8](#page-7-0) get.trinucleotide.counts, [9](#page-8-0)

seqkat, [9](#page-8-0)

test.kataegis, [11](#page-10-0)